# Nu kan du få et UNI•Login

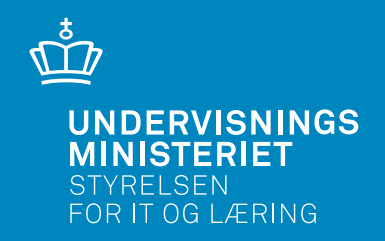

# UNI•Login

Nu kan du få et UNI•Login, som du kan bruge, når du skal se informationer om dit barn fra skolen.

Du får besked fra skolen om, hvilken hjemmeside du skal anvende, for at få informationer. Den første gang du skal logge på, kan du anvende proceduren på næste side.

## UNI•Login

UNI•Login giver adgang til nationale tjenester og en lang række pædagogiske services og online læremidler. Som en del af Brugerportalinitiativet udvides UNI•Login, så forældrene fremover kan få et UNI•Login brugernavn og password.

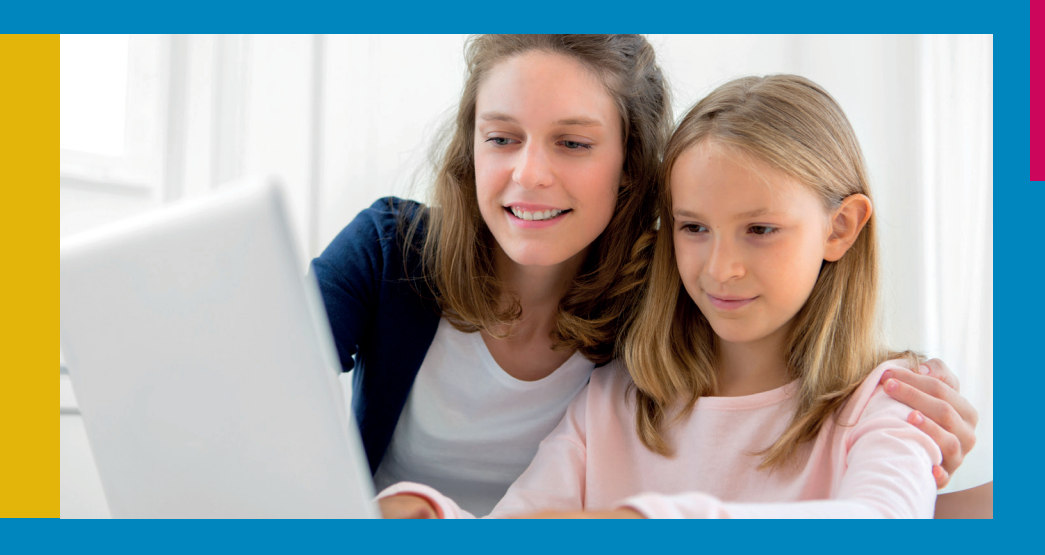

# Sådan får du dit UNI•Login den første gang, du skal anvende det

# **UNI**•Login

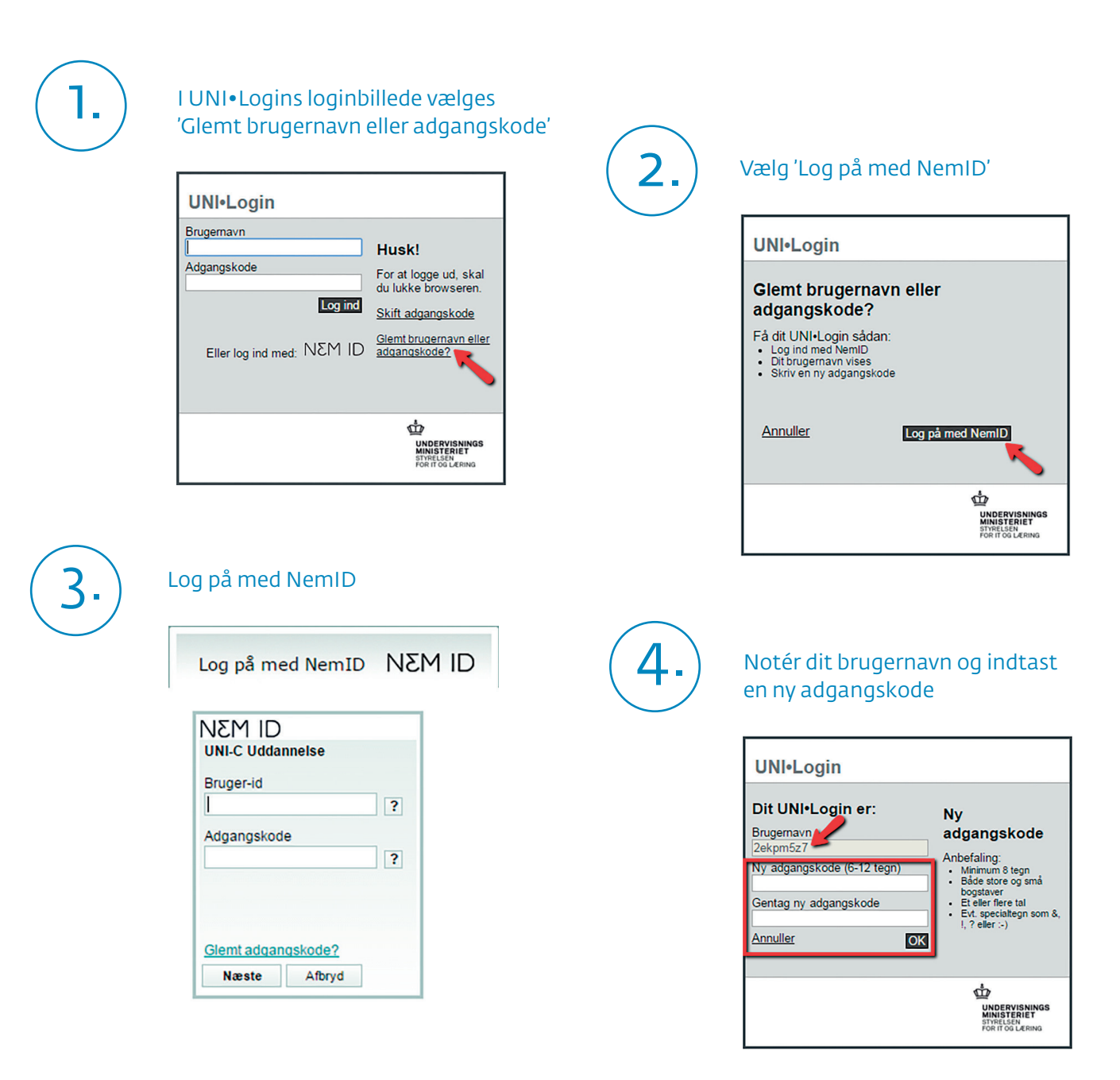

## Den nye kode virker med det samme

### Ser du denne meddelelse?

*Selvbetjeningsmuligheden kræver, at brugerens CPR-nummer er tilføjet i UNI•Login. CPR-nummer kan tilføjes af skolens UNI•Login-brugeradministrator. På denne side kan du se, hvem der er din skoles brugeradministrator.*

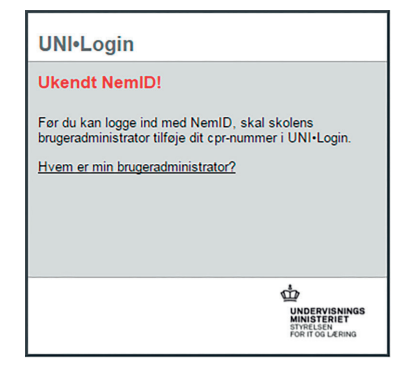